## DIGITAL 2 ESC MOTOR & ESC SETUP SHEET

DRIVER: Brandon Clements **ALL** DATE: 4/23/17

 $\sqrt{1}$ 

 $\overline{\mathcal{L}}$ 

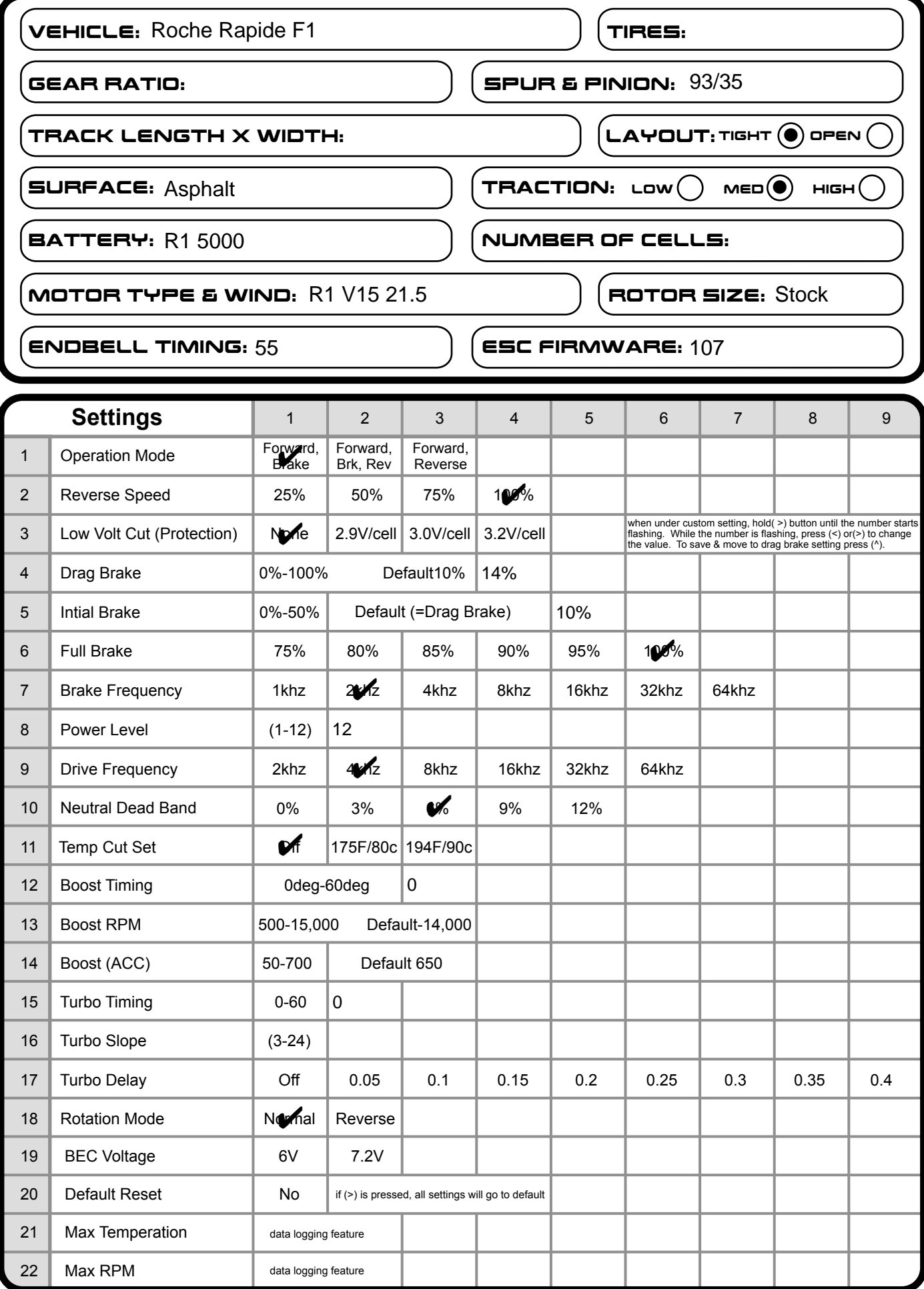